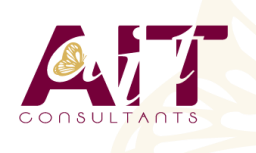

**SARL ONEO**  1025 rue Henri Becquerel Parc Club du Millénaire, Bât. 27 34000 MONTPELLIER **N° organisme : 91 34 0570434**

**Nous contacter : +33 (0)4 67 13 45 45 www.ait.fr contact@ait.fr**

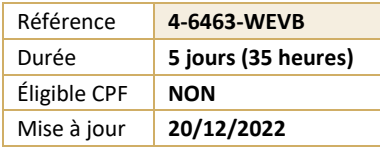

# **Développer des applications web Microsoft ASP.net avec Visual Basic**

#### (න් **OBJECTIFS PÉDAGOGIQUES** • Comprendre les notions de base de la mise en œuvre de sites d'applications Web à l'aide de Microsoft ASP.NET et Microsoft Visual Basic .NET • Savoir utiliser l'environnement Microsoft Visual Studio .NET et la plate-forme **PRÉREQUIS PUBLIC CONCERNÉ** • Bonne connaissance de HTML et DHTML indispensable, • Développeur de même qu'une première expérience en programmation VB.NET **MOYENS PÉDAGOGIQUES MODALITÉS D'ÉVALUATION** Réflexion de groupe et apports théoriques du formateur • Feuille de présence signée en demi-journée, • Travail d'échange avec les participants sous forme de • Evaluation des acquis tout au long de la formation, réunion-discussion • Questionnaire de satisfaction, • Utilisation de cas concrets issus de l'expérience • Attestation de stage à chaque apprenant, professionnelle • Positionnement préalable oral ou écrit, • Validation des acquis par des questionnaires, des tests • Evaluation formative tout au long de la formation, d'évaluation, des mises en situation et des jeux • Evaluation sommative faite par le formateur ou à l'aide pédagogiques des certifications disponibles Alternance entre apports théoriques et exercices pratiques (en moyenne 30 à 50%) Remise d'un support de cours. **MOYENS TECHNIQUES EN DISTANCIEL MOYENS TECHNIQUES EN PRÉSENTIEL** • Accueil des stagiaires dans une salle dédiée à la • A l'aide d'un logiciel (Teams, Zoom…), d'un micro et formation équipée à minima d'un vidéo projecteur et éventuellement d'une caméra les apprenants d'un tableau blanc et/ou paperboard. interagissent et communiquent entre eux et avec le • Pour les formations nécessitant un ordinateur, un PC est formateur. mis à disposition de chaque participant. • Sessions organisées en inter comme en intra entreprise. • L'accès à l'environnement d'apprentissage ainsi qu'aux preuves de suivi et d'assiduité (émargement, évaluation) est assuré. • Pour toute question avant et pendant le parcours, assistance technique à disposition au 04 67 13 45 45. 餔 **ORGANISATION**  $\mathbb{A}$ **ACCESSIBILITÉ** • Délai d'accès : 5 jours ouvrés Les personnes en situation d'handicap sont invitées à (délai variable en fonction du financeur) nous contacter directement, afin d'étudier ensemble les possibilités de suivre la formation. Les cours ont lieu de 9h à 12h30 et de 13h30 à 17h • Pour tout renseignement, notre référent handicap reste à votre disposition : mteyssedou@ait.fr **A PROFIL FORMATEUR CERTIFICATION POSSIBLE** • Nos formateur sont des experts dans leurs domaines • Aucuned'intervention Leur expérience de terrain et leurs qualités pédagogiques constituent un gage de qualité.

## **Développer des applications web Microsoft ASP.net avec Visual Basic**

#### **PRÉSENTATION DE MICROSOFT .NET FRAMEWORK**

- $\Box$  Introduction à .NET Framework
- □ Présentation d'ASP.NET
- $\Box$  Présentation de l'application d'atelier

#### **UTILISATION DE MICROSOFT VISUAL STUDIO .NET**

- $\Box$  Présentation de Visual Studio .NET
- $\Box$  Création d'un projet d'application Web ASP.NET

#### **UTILISATION DE LANGAGES BASÉS SUR MICROSOFT .NET**

- $\Box$  Présentation des langages basés sur .NET
- $\Box$  Comparaison des langages basés sur .NET
- $\Box$  Création d'un composant à l'aide de Visual Studio .NET

#### **CRÉATION D'UN FORMULAIRE WEB MICROSOFT ASP.NET**

- $\Box$  Création de formulaires Web
- $\Box$  Utilisation des contrôles de serveur

#### **AJOUT DE CODE DANS UN FORMULAIRE WEB MICROSOFT ASP.NET**

- $\Box$  Utilisation des pages code-behind
- $\Box$  Ajout de procédures d'événements aux contrôles de serveur Web
- $\Box$  Utilisation des événements de page
- $\Box$  Ajout de fonctionnalités à une application Web
- $\Box$  Création d'une procédure d'événement Page Load
- $\Box$  Création d'une procédure d'événement Click

#### **TRAÇAGE DES APPLICATIONS WEB MICROSOFT ASP.NET**

- $\Box$  Fonctionnement d'un tracage
- $\Box$  Débogage à distance

#### **VALIDATION DES ENTRÉES DE L'UTILISATEUR**

- Présentation de la validation des entrées de l'utilisateur
- $\Box$  Utilisation de contrôles de validation
- $\Box$  Validation de page

#### **CRÉATION DE CONTRÔLES UTILISATEUR**

- $\Box$  Ajout de contrôles utilisateurs à un formulaire Web ASP.NET
- $\Box$  Création de contrôles utilisateur

#### **ACCÈS AUX DONNÉES RELATIONNELLES À L'AIDE DE MICROSOFT VISUAL STUDIO .NET**

- □ Présentation d'ADO.NET
- $\Box$  Création d'une connexion à une base de données
- Affichage d'un DataSet dans un contrôle de liste

#### **ACCÈS AUX DONNÉES À L'AIDE DE MICROSOFT ADO.NET**

- $\Box$  Présentation de l'utilisation de Microsoft ADO.NET
- $\Box$  Connexion à une base de données
- Accès aux données avec des DataSet
- $\Box$  Utilisation de plusieurs tables
- Accès aux données avec des DataReader

### **APPEL DE PROCÉDURES STOCKÉES À L'AIDE DE MICROSOFT ADO.NET**

- $\Box$  Présentation des procédures stockées
- $\Box$  Appel de procédures stockées

#### **LECTURE ET ÉCRITURE DE DONNÉES XML**

- $\Box$  Présentation de l'architecture XML dans ASP.NET
- XML et objet DataSet
- Manipulation de données XML
- $\Box$  Utilisation du contrôle de serveur Web XML

#### **UTILISATION ET CRÉATION DE SERVICES WEB XML**

- $\Box$  Présentation des services Web XML
- Appel d'un service Web XML à l'aide de HTTP
- $\Box$  Utilisation d'un proxy pour appeler un service Web XML
- □ Création d'un service Web XML
- Gestion de l'état
- $\Box$  Variables d'application et de session
- $\Box$  Sessions avec et sans cookies

#### **CONFIGURATION, OPTIMISATION ET DÉPLOIEMENT D'UNE APPLICATION WEB MICROSOFT ASP.NET**

- $\Box$  Utilisation de l'objet Cache
- Utilisation du cache de sortie d'ASP.NET
- $\Box$  Configuration d'une application Web ASP.NET
- $\Box$  Déploiement d'une application Web ASP.NET

#### **SÉCURISATION D'UNE APPLICATION WEB MICROSOFT ASP.NET**

- $\Box$  Présentation de la sécurité d'une application Web
- $\Box$  Utilisation de l'authentification Windows
- $\Box$  Utilisation de l'authentification par formulaire
- $\Box$  Présentation de l'authentification Microsoft Passport